# **+ AUTODOC CLUB**

Bremsbeläge vorne selber wechseln: **VAUXHALL Astra Mk III (F) Kombi (T92)** - Austauschanleitung

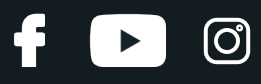

#### **ÄHNLICHES VIDEO-TUTORIAL**

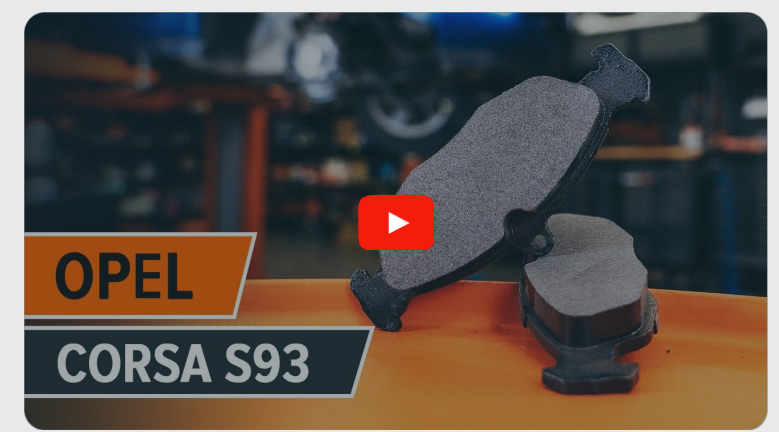

Dieses Video zeigt den Wechsel eines ähnlichen Autoteils an einem anderen Fahrzeug

## **Wichtig!**

Dieser Ablauf des Austauschs kann für folgende Fahrzeuge benutzt werden: VAUXHALL Astra Mk III (F) Kombi (T92) 1.4 i, VAUXHALL Astra Mk III (F) Kombi (T92) 1.6 i, VAUXHALL Astra Mk III (F) Kombi (T92) 1.7 D,VAUXHALL Astra Mk III (F) Kombi (T92) 1.7 TD, VAUXHALL Astra Mk III (F) Kombi (T92) 1.8 i, VAUXHALL Astra Mk III (F) Kombi (T92) 1.4 i 16V, VAUXHALL Astra Mk III (F) Kombi (T92) 1.6 Si

Die Schritte können je nach Fahrzeugdesign leicht variieren.

Diese Anleitung wurde erstellt auf der Grundlage des Wechsels eines ähnlichen Autoteils für: OPEL Corsa B Schrägheck (S93) 1.4 i (F08, F68, M68)

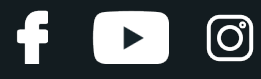

#### AUSTAUSCH: BREMSBELÄGE – VAUXHALL ASTRA MK III (F) KOMBI (T92). LISTE DER WERKZEUGE, DIE SIE BENÖTIGEN:

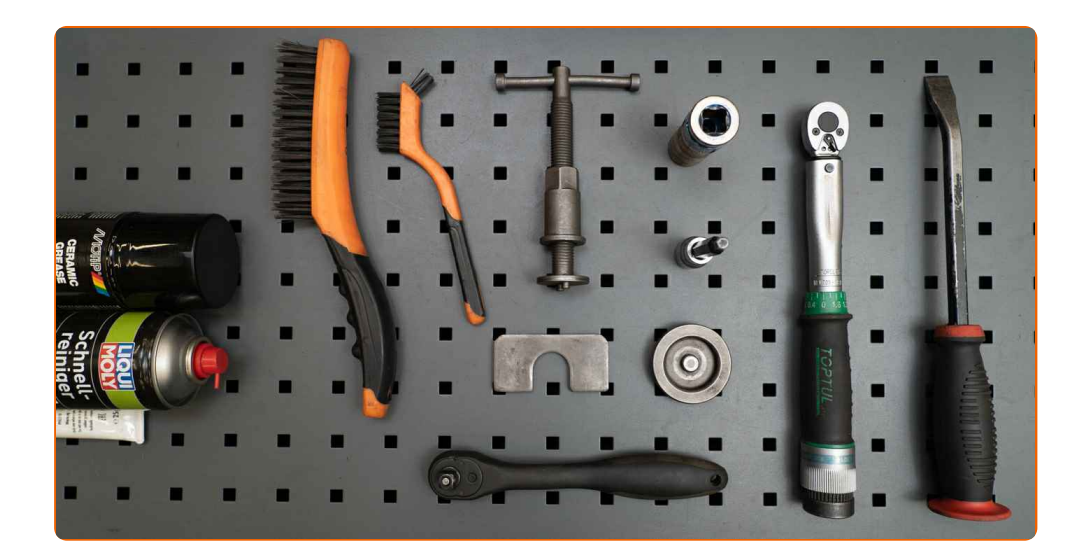

- Drahtbürste
- Nylon-Reinigungsbürste
- Bremsenreiniger
- Anti-Quietsch-Paste
- Hochtemperatur-Keramikfett
- Drehmomentschlüssel
- Sechskant-Bit Nr. H7
- Impact-Nuss für Felgen Nr. 17
- Ratschenschlüssel
- Bremskolbenrücksteller
- Brechstange
- Unterleakeil

**[Werkzeuge](https://www.autodoc.lu/werkzeuge/?utm_source=club.autodoc.lu&utm_medium=referral&utm_campaign=buy_tools_pdf&utm_term=lu) kaufen**

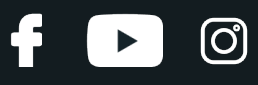

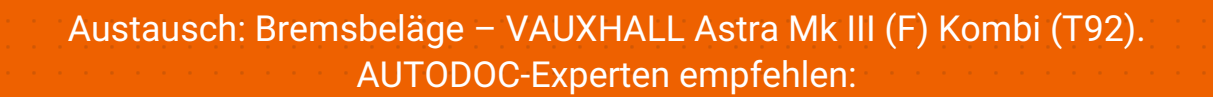

- Führen Sie den Ersatz der Bremsbeläge als kompletten Satz für jede Achse durch. Dies sichert ein effektives Bremsen.
- Der Austauschvorgang ist für alle Bremsbeläge an der gleichen Achse identisch.
- Bitte beachten Sie: alle Arbeiten am Auto VAUXHALL Astra Mk III (F) Kombi (T92) – sollten bei ausgeschaltetem Motor durchgeführt werden.

## **FÜHREN SIE DEN WECHSEL IN DER FOLGENDEN REIHENFOLGE DURCH:**

**1**

**2**

Öffnen Sie die Motorhaube. Schrauben Sie die Kappe des Bremsflüssigkeitsausgleichsbehälters ab.

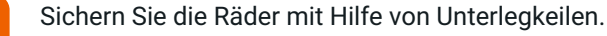

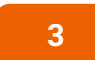

Lösen Sie die Radhalterungsschrauben. Verwenden Sie eine Schlagnuss für Felgen # 17.

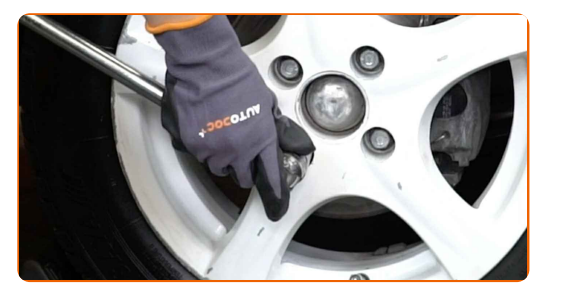

**4** Heben Sie das Auto an.

#### AUTODOC empfiehlt:

- Wenn Sie einen Wagenheber verwenden, achten Sie darauf, dass er auf einer geraden Fläche ohne Unebenheiten steht.
- Stützen Sie das Fahrzeug zusätzlich mit Unterstellböcken ab.

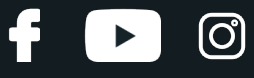

Schrauben Sie die Radbolzen heraus.

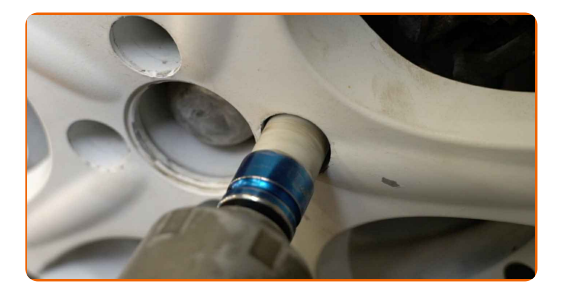

#### AUTODOC empfiehlt:

Achtung! Um Verletzungen zu vermeiden, halten Sie das Rad fest, während Sie die Befestigungsschrauben herausschrauben. VAUXHALL Astra Mk III (F) Kombi (T92)

**6** Nehmen Sie das Rad ab.

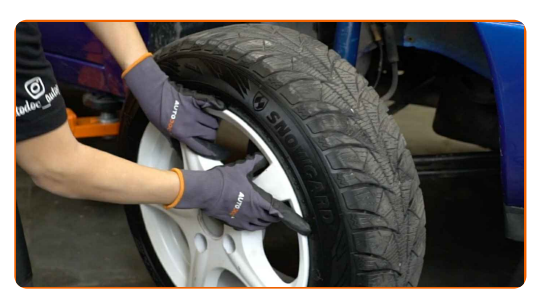

**7**

Lösen Sie die Bremssattel-Haltefeder. Benutzen Sie ein Brecheisen.

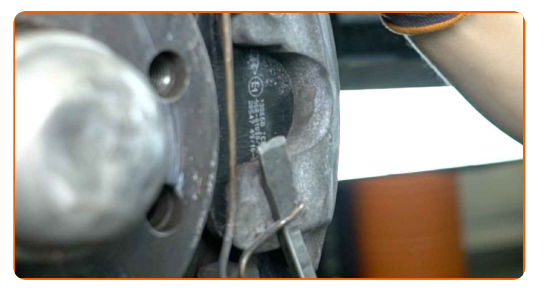

**8**

Verteilen Sie die Bremsbeläge. Benutzen Sie ein Brecheisen.

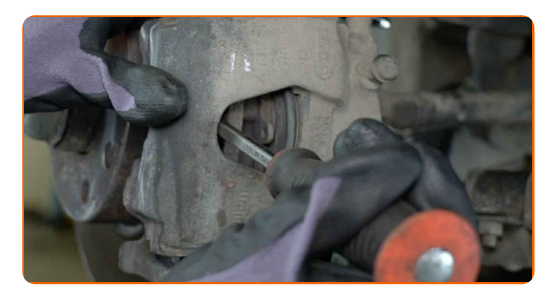

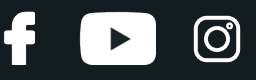

Entfernen Sie die Staubschutzkappen der Bremssattel-Führungsstifte. Benutzen Sie ein Brecheisen.

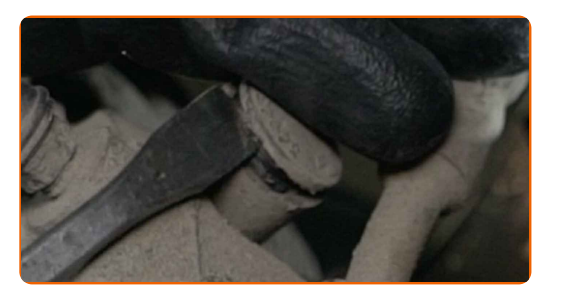

#### **10**

Schrauben Sie die Befestigung des Bremssattels ab. Verwenden Sie Inbusschlüssel Nr. H7. Verwenden Sie einen Ratschenschlüssel.

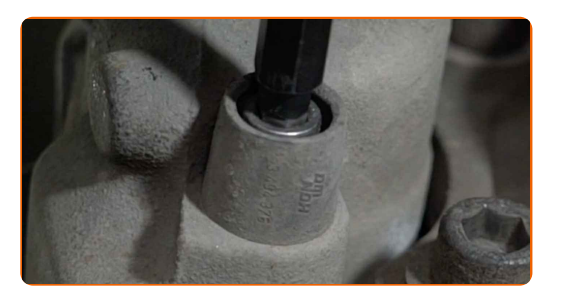

**11**

Entfernen Sie den Bremssattel.

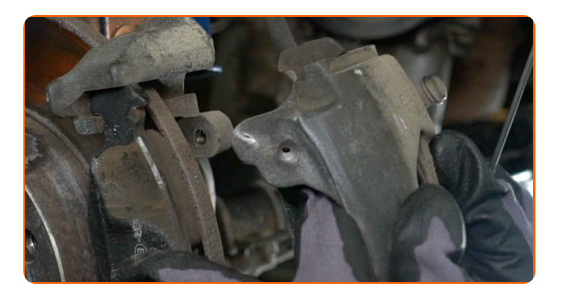

#### AUTODOC empfiehlt:

- Binden Sie die Zange an die Aufhängung oder an den Körper mit einem Draht, ohne den Bremsschlauch zu trennen, um eine Entspannung des Bremssystems zu verhindern.
- Stellen Sie sicher, dass der Bremssattel nicht am Bremsschlauch hängt.
- Betätigen Sie nicht das Bremspedal, nachdem der Bremssattel entfernt wurde. Infolgedessen kann der Kolben aus dem Bremszylinder herausfallen und ein Bremsflüssigkeitsleck, sowie eine Druckentlastung können auftreten.

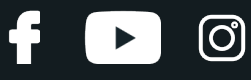

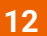

Entfernen Sie die Bremsbeläge.

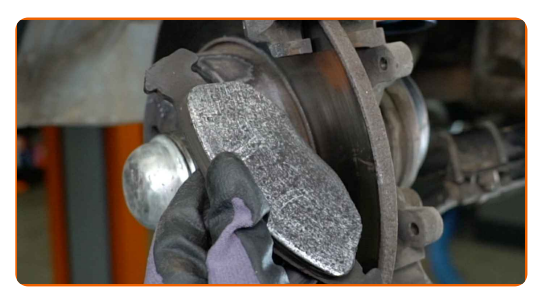

#### AUTODOC empfiehlt:

- Messen Sie die Bremsscheibendicke. Bei Erreichen der Verschleißgrenze muss das Teil ersetzt werden.
- **13**

Behandeln Sie den Bremssattel-Kolben. Verwenden Sie eine Nylon-Reinigungsbürste. Benutzen Sie einen Bremsenreiniger.

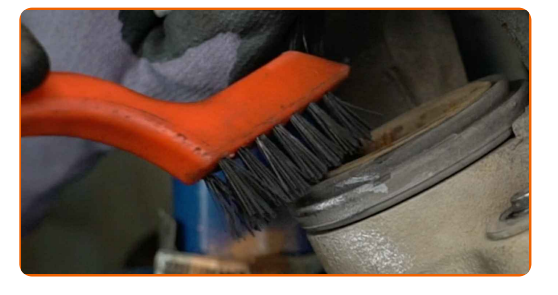

#### AUTODOC empfiehlt:

Austausch: Bremsbeläge – VAUXHALL Astra Mk III (F) Kombi (T92). Lassen Sie einige Minuten nach dem Auftragen des Sprays verstreichen.

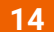

Drücken Sie den Bremssattelkolben rein. Verwenden Sie den Bremskolbenrücksteller.

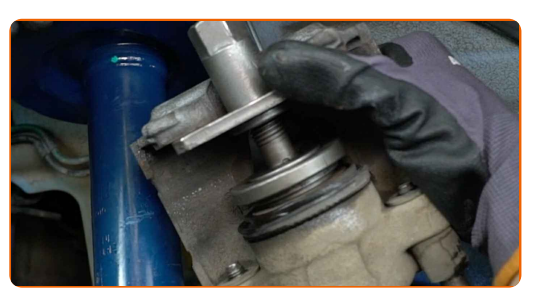

## **LAUTODOC CLUB**

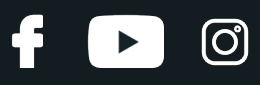

#### Austausch: Bremsbeläge – VAUXHALL Astra Mk III (F) Kombi (T92). Tipp von AUTODOC:

Bremssattelhalter, Bremssattelführungsstifte und Manschetten prüfen. Säubern Sie diese. Bei Bedarf ersetzen.

**15**

Säubern Sie die Halterung des Bremssattels. Benutzen Sie eine Drahtbürste. Benutzen Sie einen Bremsenreiniger.

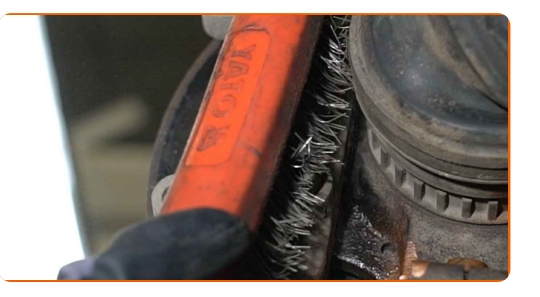

#### AUTODOC empfiehlt:

Warten Sie einige Minuten nachdem Sie das Spray aufgebracht haben.

**16**

Behandeln Sie die Bremsbeläge in dem Bereich, wo ihre Oberfläche mit dem Bremssattelhalter in Berührung tritt. Benutzen Sie eine Anti-Quietsch-Paste.

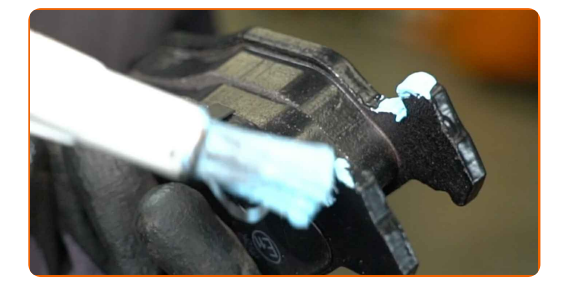

#### Austausch: Bremsbeläge – VAUXHALL Astra Mk III (F) Kombi (T92). Tipp:

Stellen Sie sicher, dass die Plattenoberfläche vor der Installation der Beläge sauber ist.

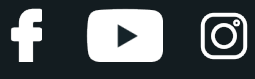

Bauen Sie die neuen Bremsbeläge ein.

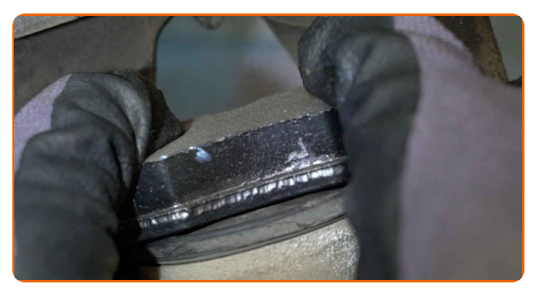

#### Austausch: Bremsbeläge – VAUXHALL Astra Mk III (F) Kombi (T92). AUTODOC empfiehlt:

Stellen Sie sicher, dass die Beläge mit Verkleidungen installiert werden, die der Scheibe gegenüberliegen.

**18**

Installieren Sie den Bremssattel und fixieren Sie diesen. Verwenden Sie Inbusschlüssel Nr. H7. Verwenden Sie einen Drehmomentschlüssel. Ziehen Sie ihn mit 30 Nm Drehmoment fest.

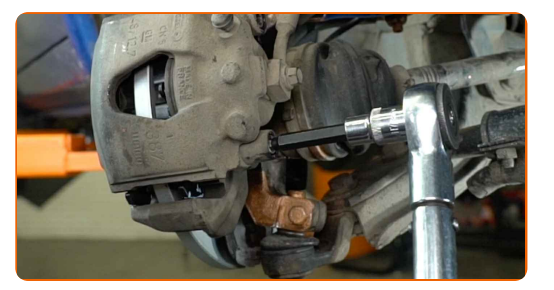

**19**

Installieren Sie die Staubschutzkappen der Bremssattel-Führungsstifte.

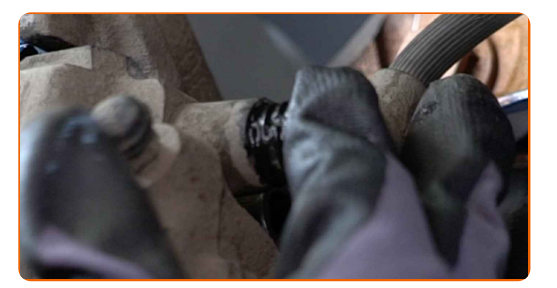

**20**

Bauen Sie die Bremssattel-Haltefeder ein. Benutzen Sie ein Brecheisen.

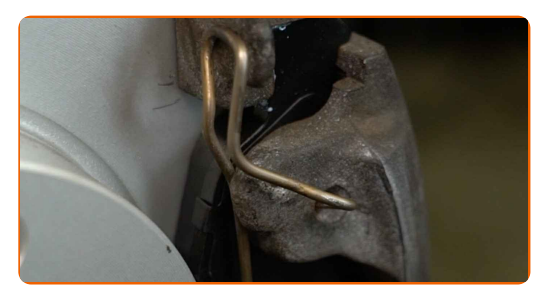

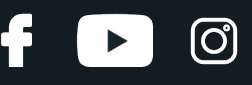

Reinigen Sie die Oberfläche an welcher die Felge montiert werden soll. Benutzen Sie eine Drahtbürste.

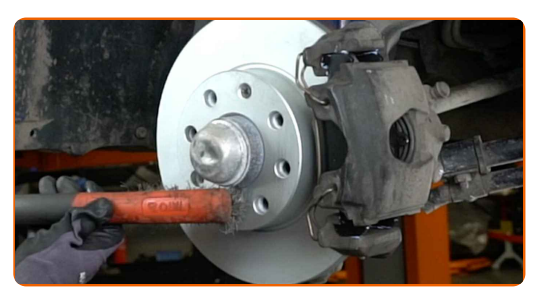

**22**

Behandeln Sie die Oberfläche, an der die Bremsscheibe die Felge berührt. Verwenden Sie Hochtemperatur- Keramikfett.

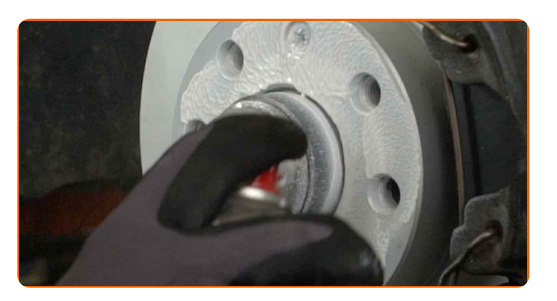

**23**

Die Bremsscheibenoberfläche reinigen. Benutzen Sie einen Bremsenreiniger.

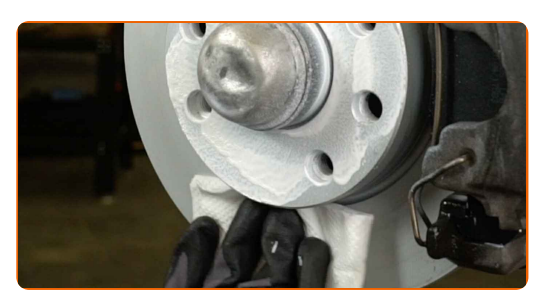

#### AUTODOC empfiehlt:

Warten Sie einige Minuten nachdem Sie das Spray aufgebracht haben.

**24**

Bringen Sie das Rad an.

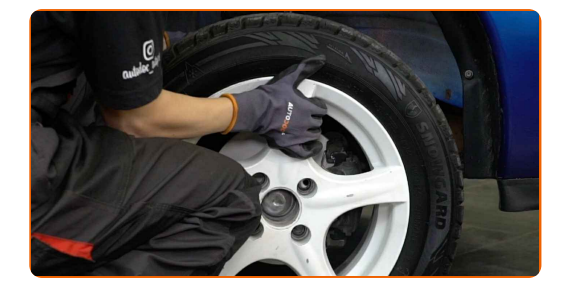

# **+ AUTODOC CLUB**

# ඟ

#### AUTODOC empfiehlt:

Achtung! Um Verletzungen zu vermeiden, halten Sie das Rad fest, während Sie die Befestigungsschrauben am Auto einschrauben. VAUXHALL Astra Mk III (F) Kombi (T92)

**25**

Schrauben Sie die Radbolzen fest. Verwenden Sie eine Schlagnuss für Felgen # 17.

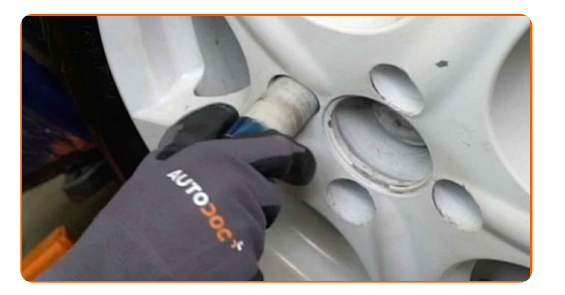

**26**

Senken Sie das Auto und ziehen Sie die Radschrauben über Kreuz an. Verwenden Sie eine Schlagnuss für Felgen # 17. Verwenden Sie einen Drehmomentschlüssel. Ziehen Sie ihn mit 110 Nm Drehmoment fest.

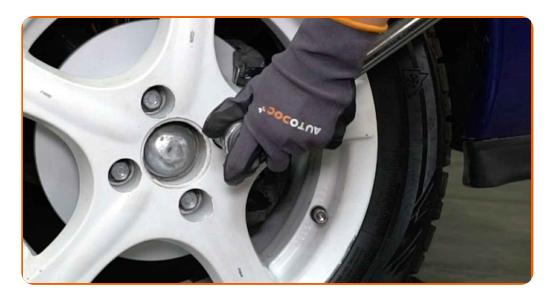

**27**

Entfernen Sie den Wagenheber sowie die Unterlegkeile.

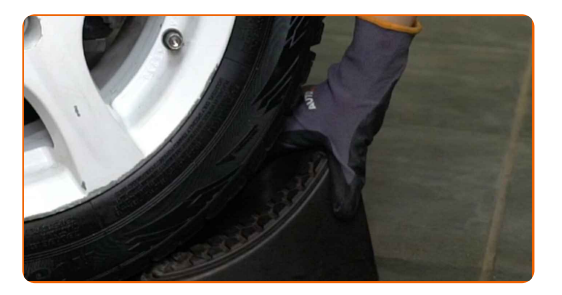

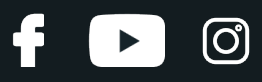

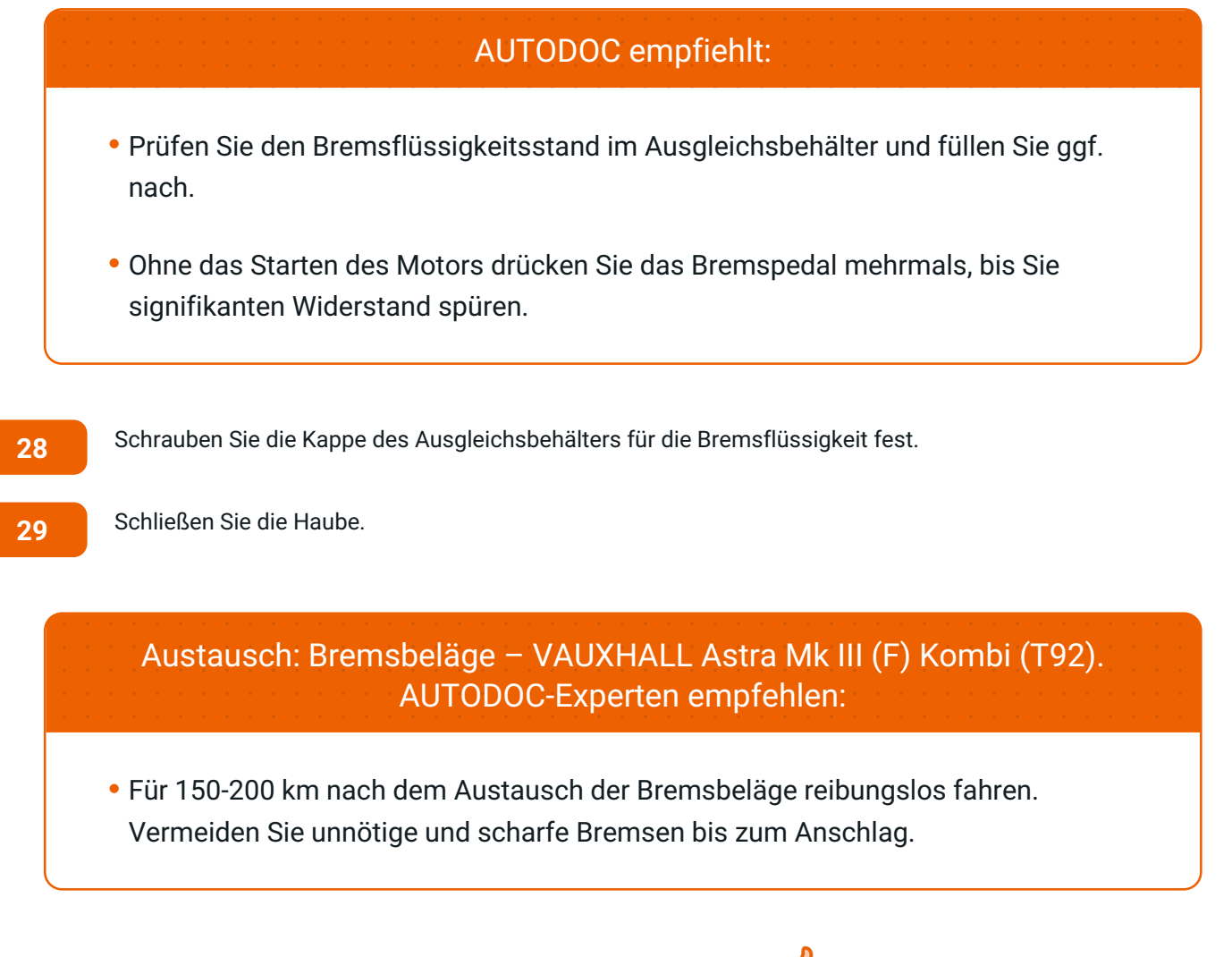

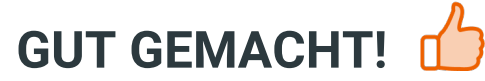

**WEITERE [TUTORIALS](https://club.autodoc.lu/manuals/vauxhall/astra/astra-mk-iii-f-estate?utm_source=club.autodoc.lu&utm_medium=referral&utm_campaign=vote_PDF&utm_term=lu) ANSEHEN**

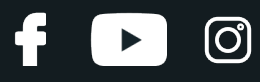

## **AUTODOC — TOP QUALITÄT UND PREISWERTE AUTOTEILE ONLINE**

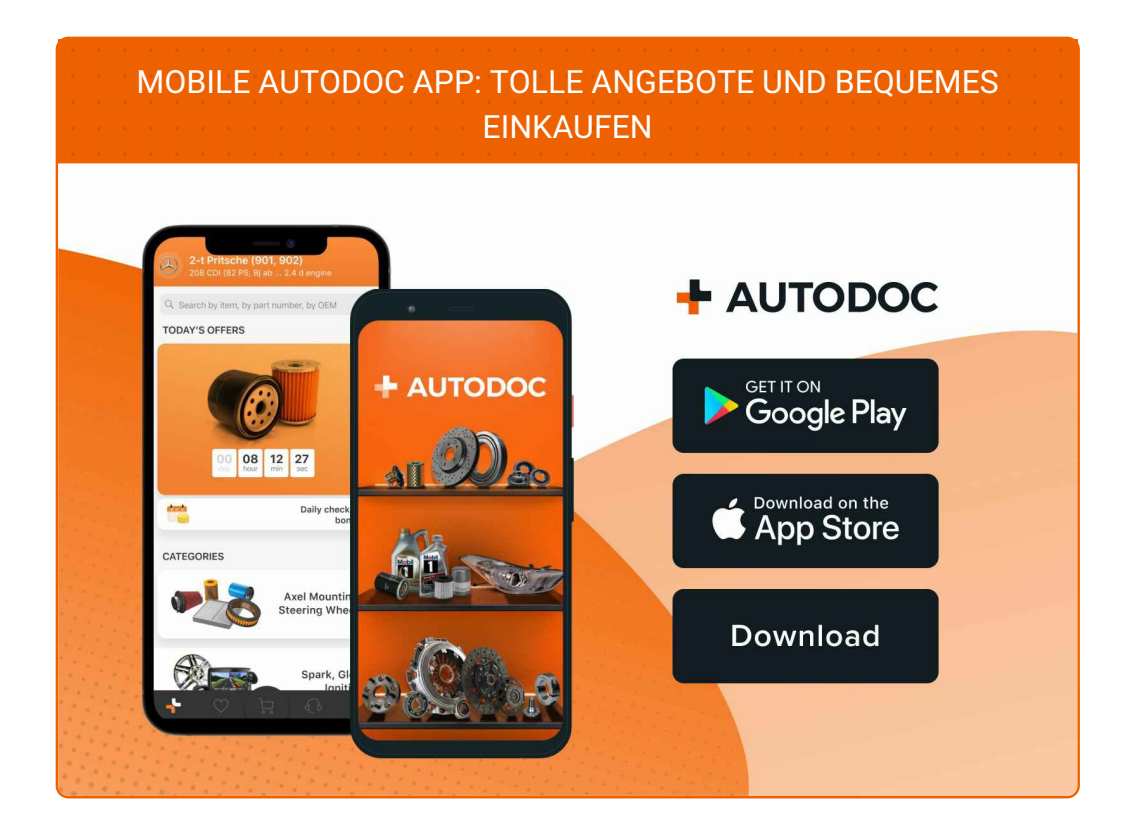

**EINE GROSSE AUSWAHL AN [ERSATZTEILEN](https://www.autodoc.lu?utm_source=pdf) FÜR IHR AUTO**

**[BREMSBELÄGE:](https://www.autodoc.lu/autoteile/bremsbelag-10130?utm_source=pdf) EINE GROSSE AUSWAHL**

## **HAFTUNGSAUSSCHLUSS:**

Das Dokument beinhaltet nur allgemeine Empfehlungen die hilfreich für Sie sein können, wenn Sie Reparatur- oder Ersatzmaßnahmen durchführen. AUTODOC haftet nicht für Verluste, Verletzungen, Schäden am Eigentum, die während des Reparatur- oder Ersatzprozesses durch eine fehlerhafte Anwendung oder eine Fehlinterpretation der bereitgestellten Informationen auftreten.

AUTODOC haftet nicht für irgendwelche möglichen Fehler und Unsicherheiten dieser Anleitung. Die Informationen werden nur für informative Zwecke bereitgestellt und können Anweisungen von einem Spezialisten nicht ersetzen.

AUTODOC haftet nicht für die falsche oder gefährliche Verwendung von Geräten, Werkzeugen und Autoteilen. AUTODOC empfiehlt dringend, vorsichtig zu sein und die<br>Sicherheitsregeln zu beachten, wenn Sie die Reparatur oder Ers wird nicht garantieren, dass Sie das richtige Level an Verkehrssicherheit erreichen.

© Copyright 2023 – Alle Inhalte, insbesondere Texte, Fotografien und Grafiken sind urheberrechtlich geschützt. Alle Rechte, einschließlich der Vervielfältigung, Veröffentlichung, Bearbeitung und Übersetzung, bleiben vorbehalten, AUTODOC SE.